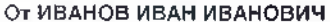

(фамилия, имя, отчество (при наличии))))

В ООО "СМО "СИМАЗ-МЕД"<br>{наименование стреховой медицияской организации (филиа

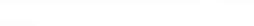

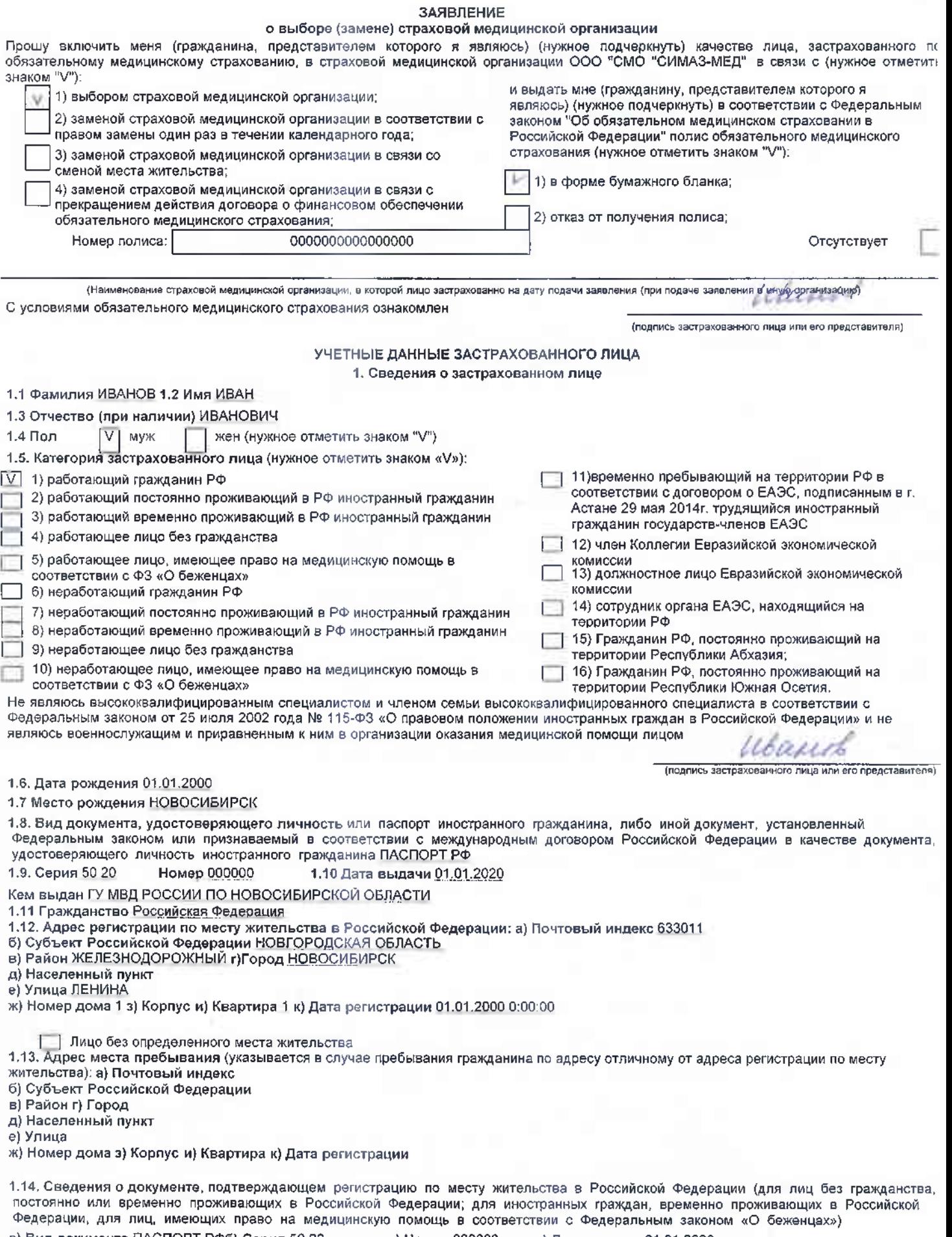

а) Вид документа ПАСПОРТ РФб) Серия 50 20 в) Номер 000000<br>Кем выдан ГУ МВД РОССИИ ПО <u>НОВОСИБИРСК</u>ОЙ ОБЛ<u>АСТИ</u> г) Дата выдачи 01.01.2020

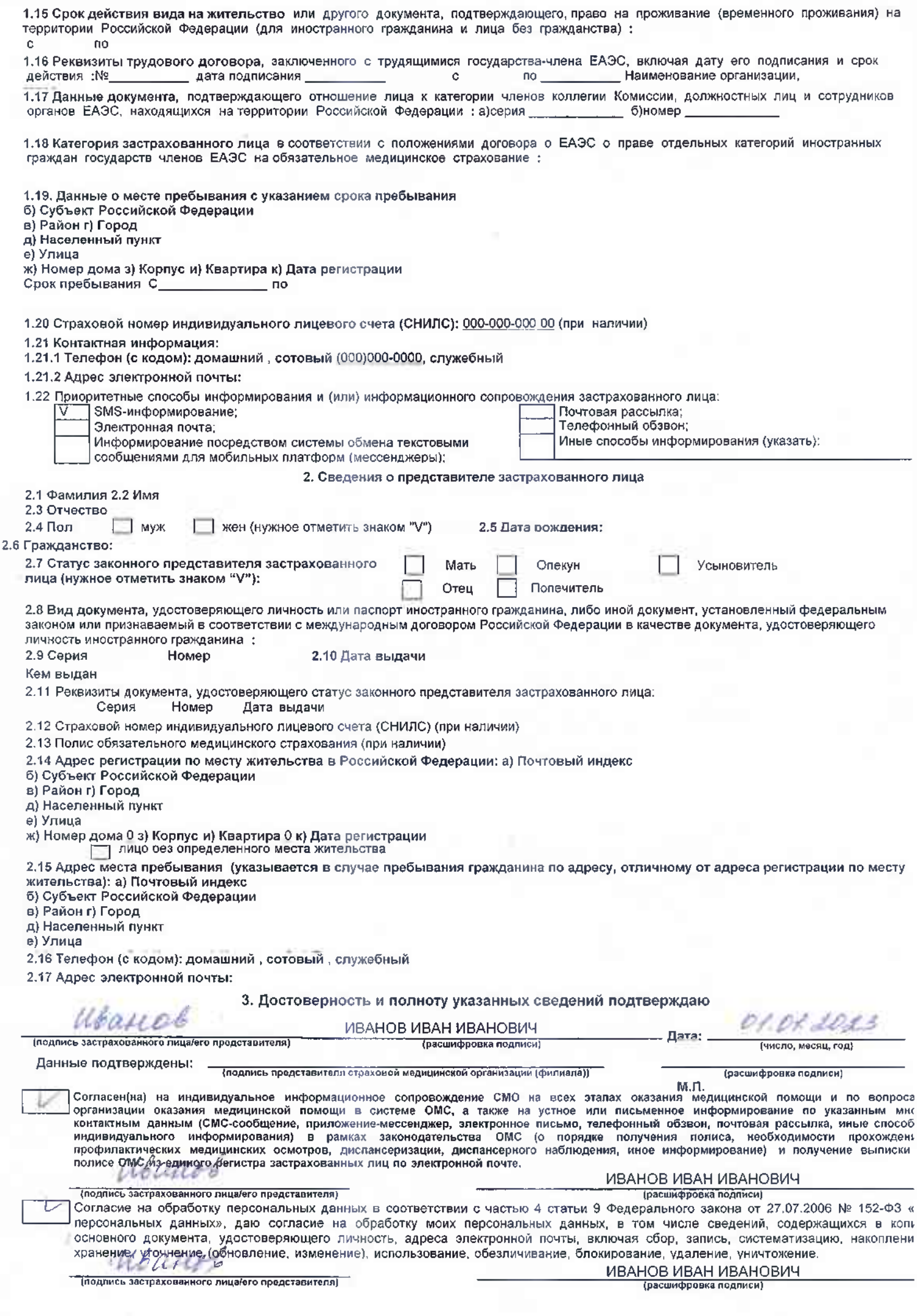